#### **Stopping Criteria, Initialization, and Implementations of BFGS and their Effect on the BBOB Test Suite**

#### **Aurore Blelly, Matheus Felipe-Gomes, Anne Auger, Dimo Brockhoff**

Inria and Ecole Polytechnique, France

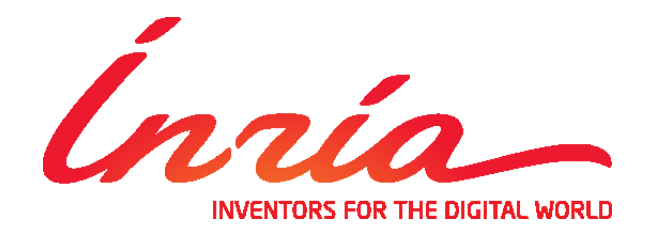

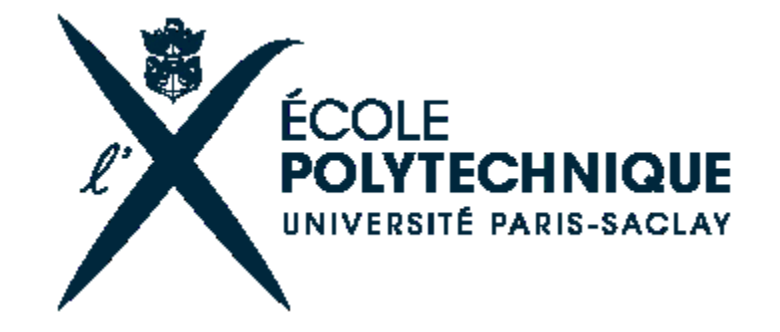

#### **Benchmarking**

...is benchmarking of algorithm **implementations**

#### **Goal:** understand impact of

- **Example 2 algorithm parameter settings**
- BBOB settings (initialization, instances, ...)
- **F** implementation aspects

for a basic, well-known and often used algorithm:

**BFGS:** quasi-Newton method as proposed by Broyden, Fletcher, Goldfarb, and Shanno

#### **An (Assisted) Student Project**

#### **Term project @ Ecole Polytechnique**

- **group of 2 students**
- **•** one afternoon a week
- weekly meeting
- from zero to a BBOB paper within a few months

## **BFGS in a nutshell**

- quasi-Newton method
- **•** in each iteration:
	- **Find search direction**  $p_k$ 
		- via  $B_k p_k = -\nabla f(x_k)$
		- with  $B_k$  an approximation of the Hessian (and the gradient  $\nabla f(x_k)$  estimated by finite differences)
	- do line search along  $p_k$
	- update  $B_k$  (details omitted)
- implemented as default
	- in Matlab's **fminunc**
	- in Python's **scipy.optimize**

## **Experimental Setup**

- Matlab experiments of Ros from 2009 as baseline
- as well as Posik/Baudis' scipy results (with basin hopping)
- compared to Matlab'17 default (+ same 2009 setup)
- Python version (1.0.1 default as **P-2009**) plus
	- different instances: **P-Instances** with 2017 instances
	- different initial point:
		- **P-StPt** with each restart from 0
		- **P-Range** with random starting point in  $[-4,4]^n$
- little tuning:
	- on rotated ellipsoid and discus only
	- few values of **FiniteDifferenceStepSize** (MATLAB) and **epsilon** (Python) tested
	- best parameter chosen (we observed a clear minimum)

## **Summary in 20-D**

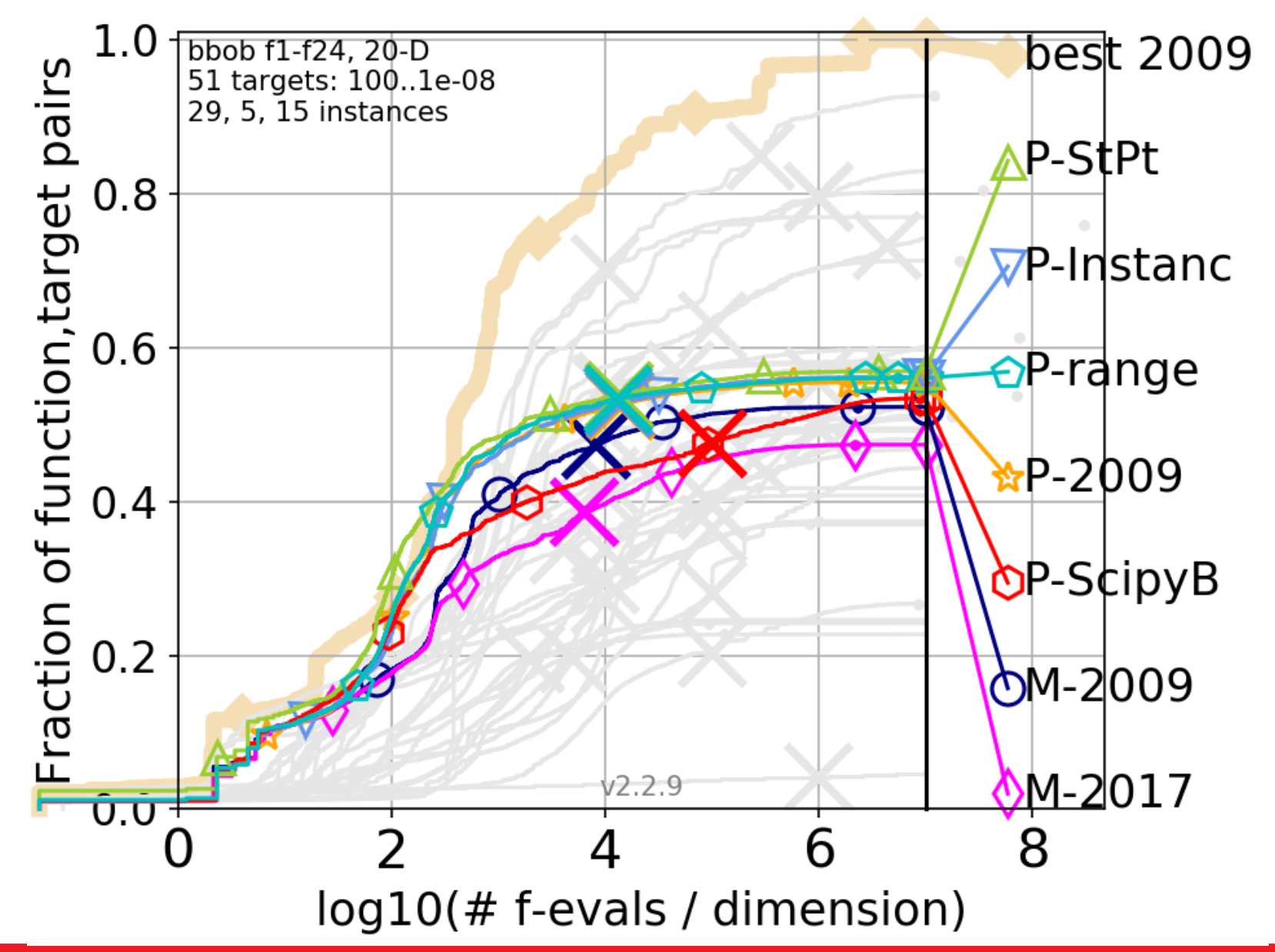

## **Summary in 20-D**

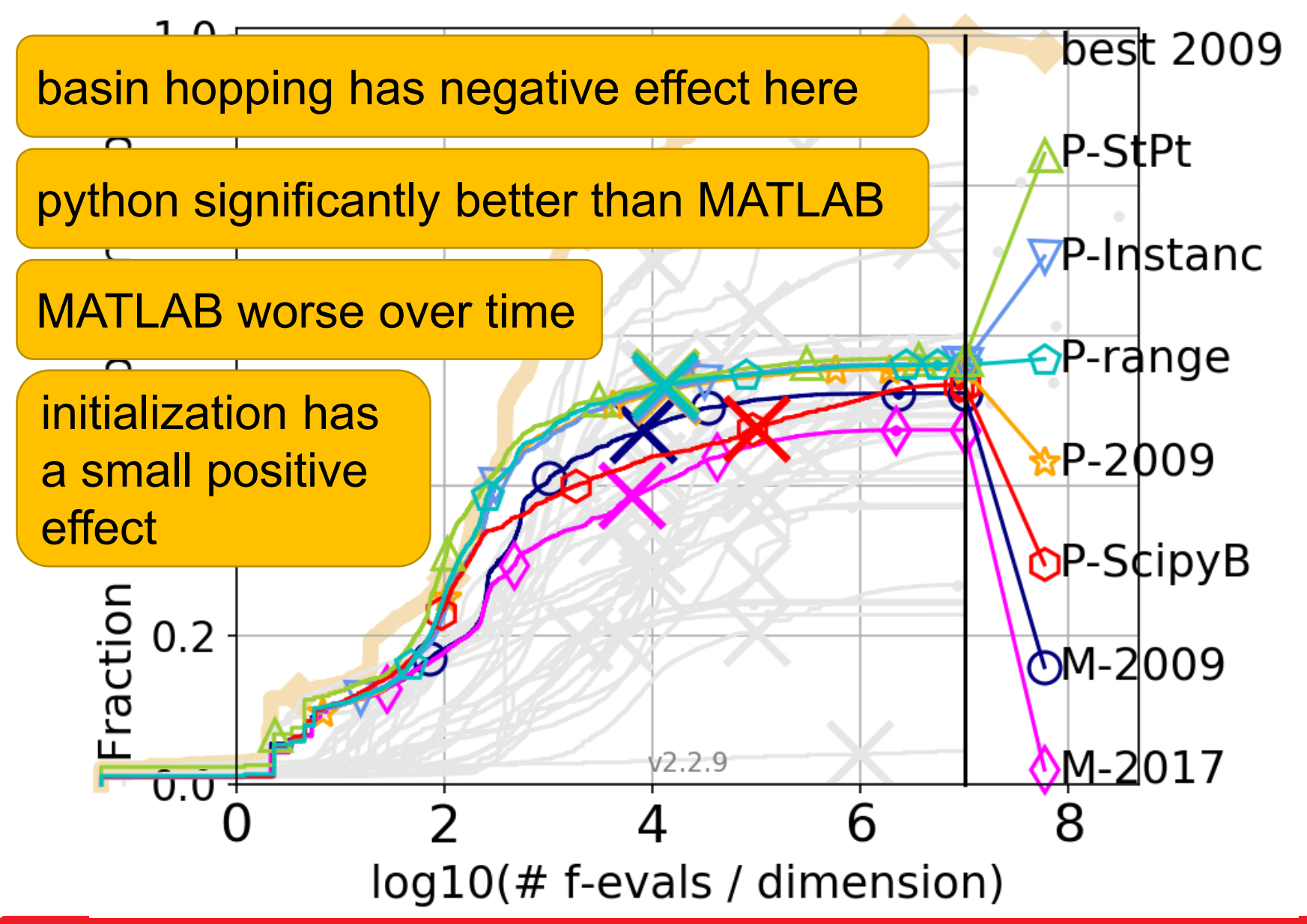

#### **f19: Indicating the Initialization**

19 Griewank-Rosenbrock F8F2

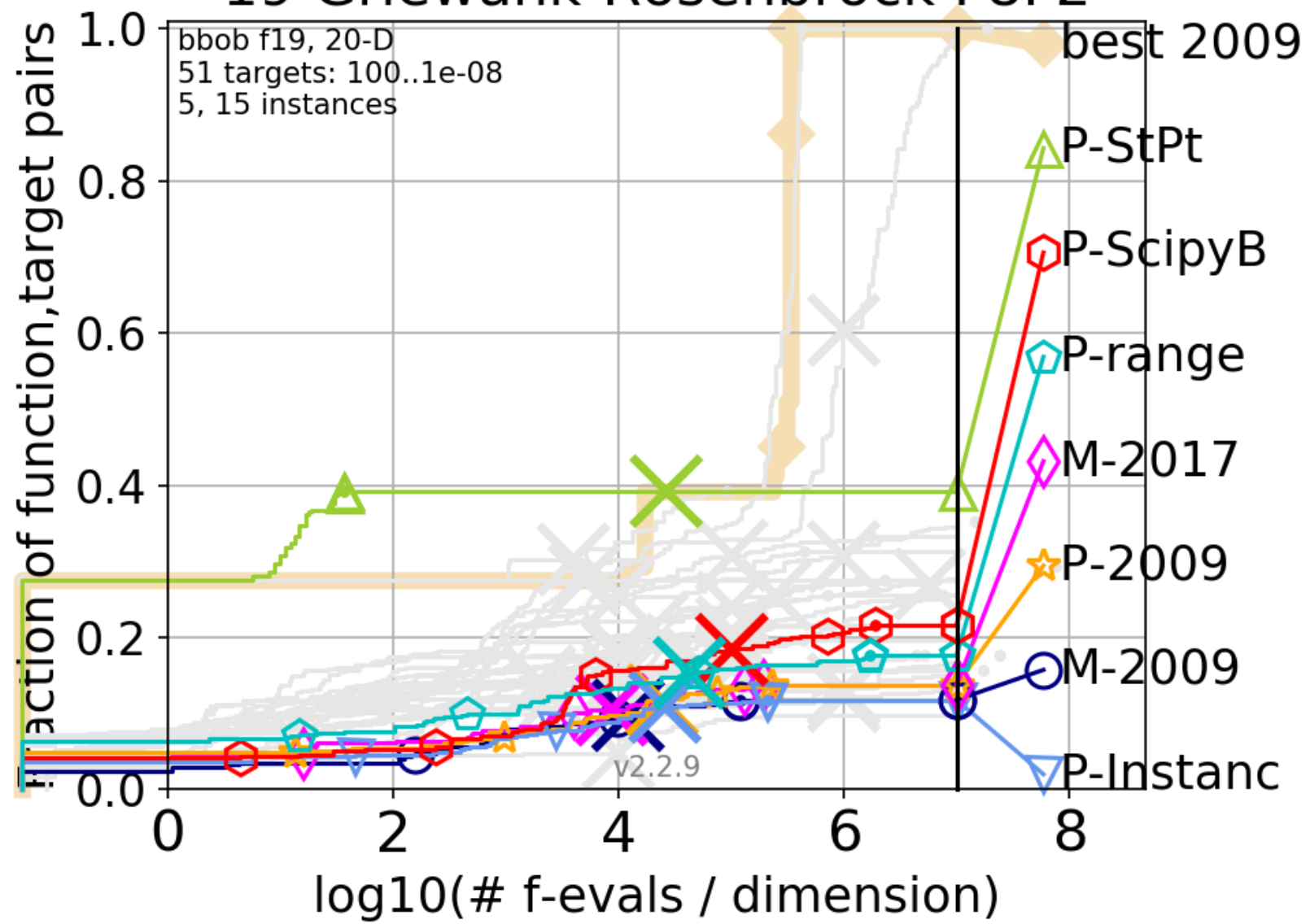

#### **f19: Indicating the Initialization**

19 Griewank-Rosenbrock F8F2

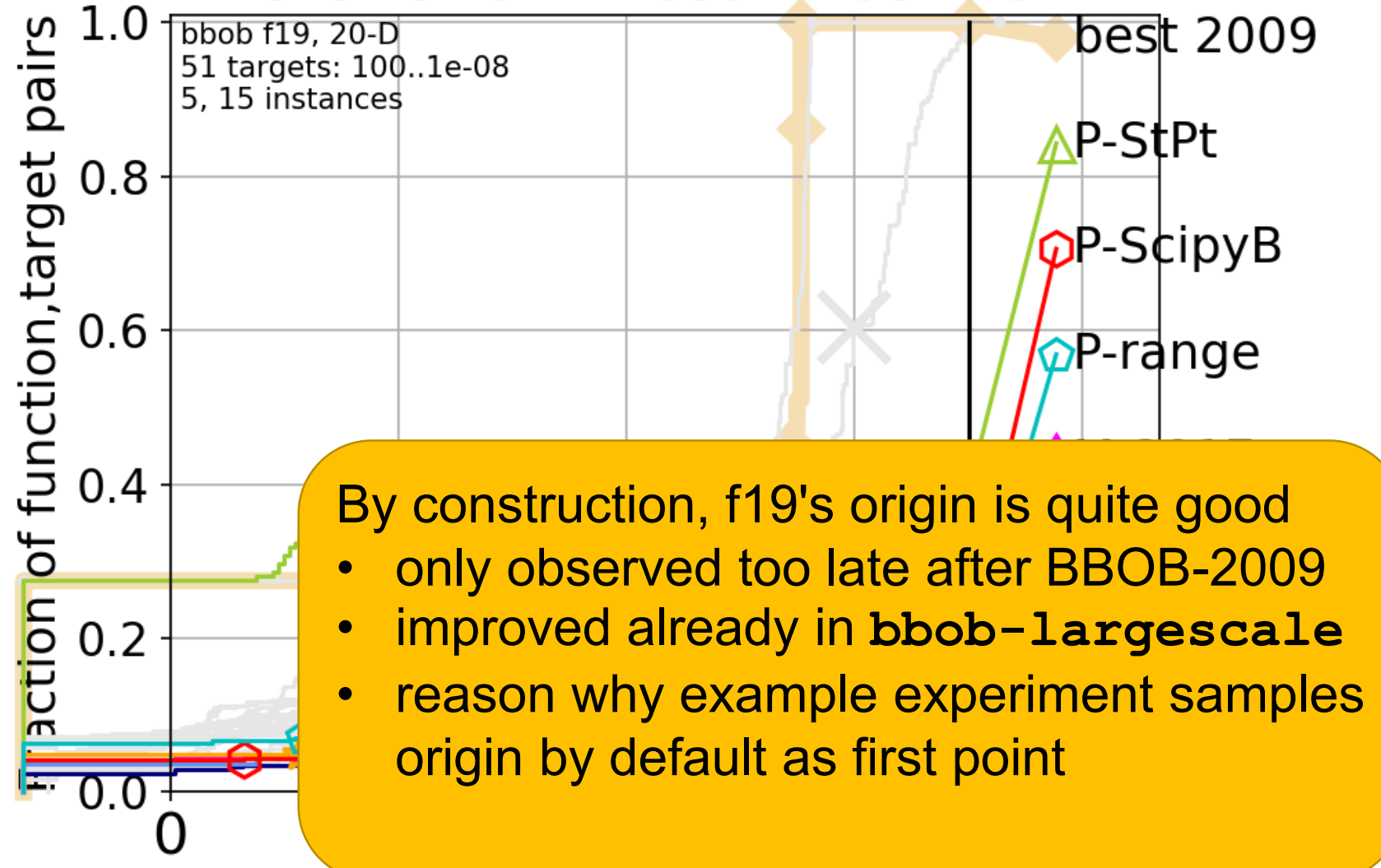

log10(# f-evals / dimension)

#### **Most Notable Results**

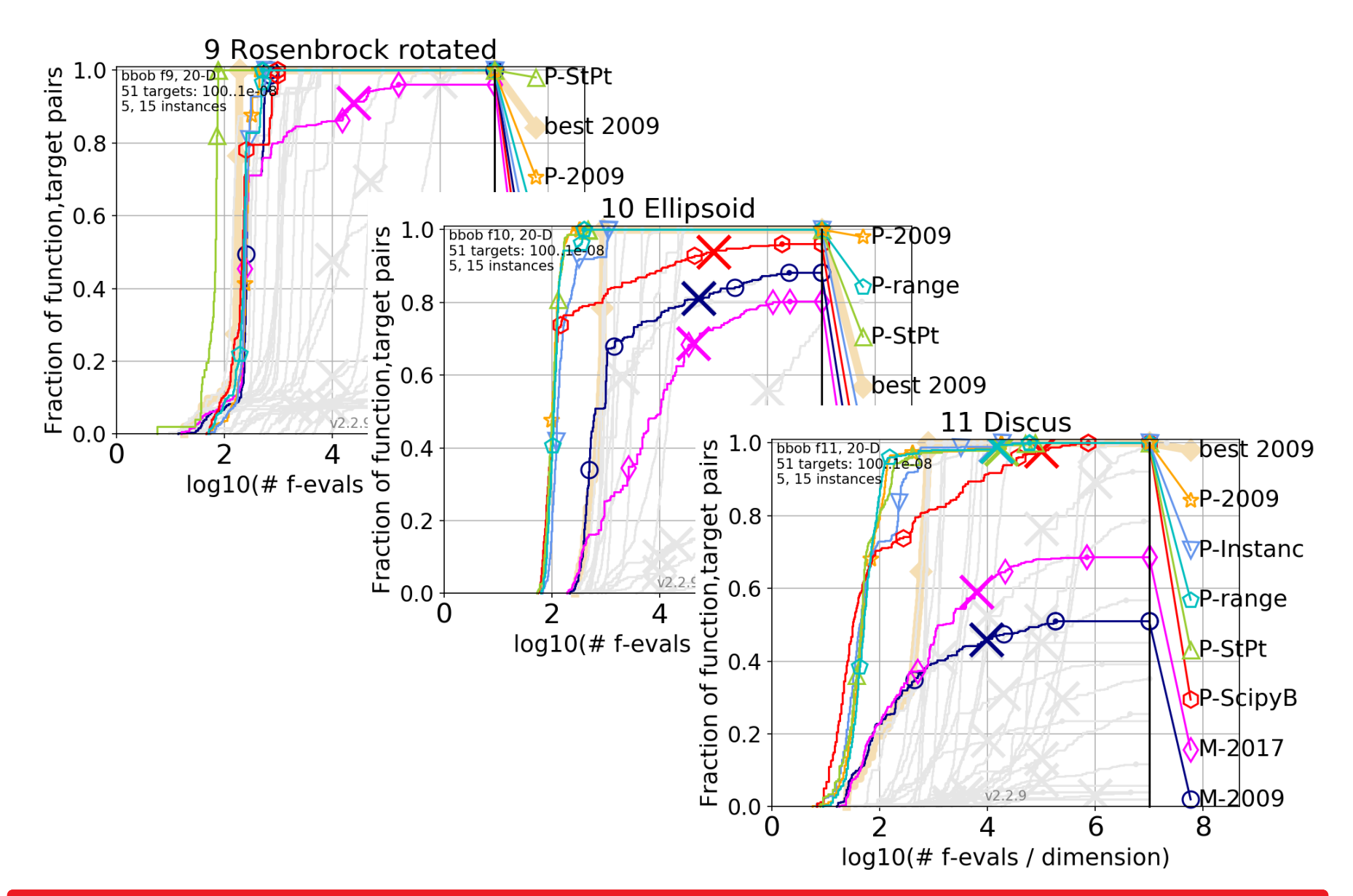

#### **© D. Brockhoff 2018 Benchmarking BFGS Variants @ BBOB'2018 10**

# **Pay Attention!**

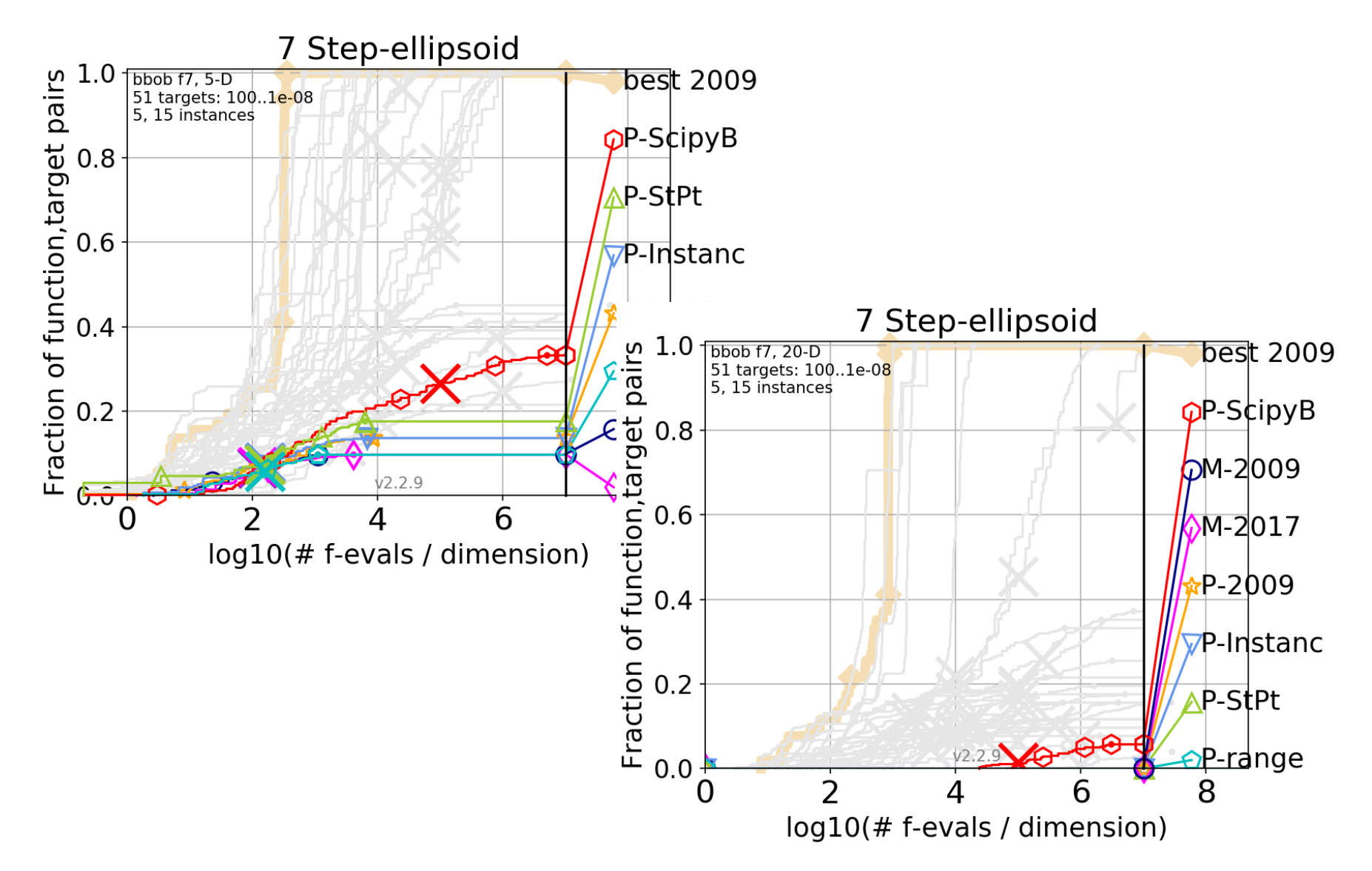

#### **Pay Attention!**

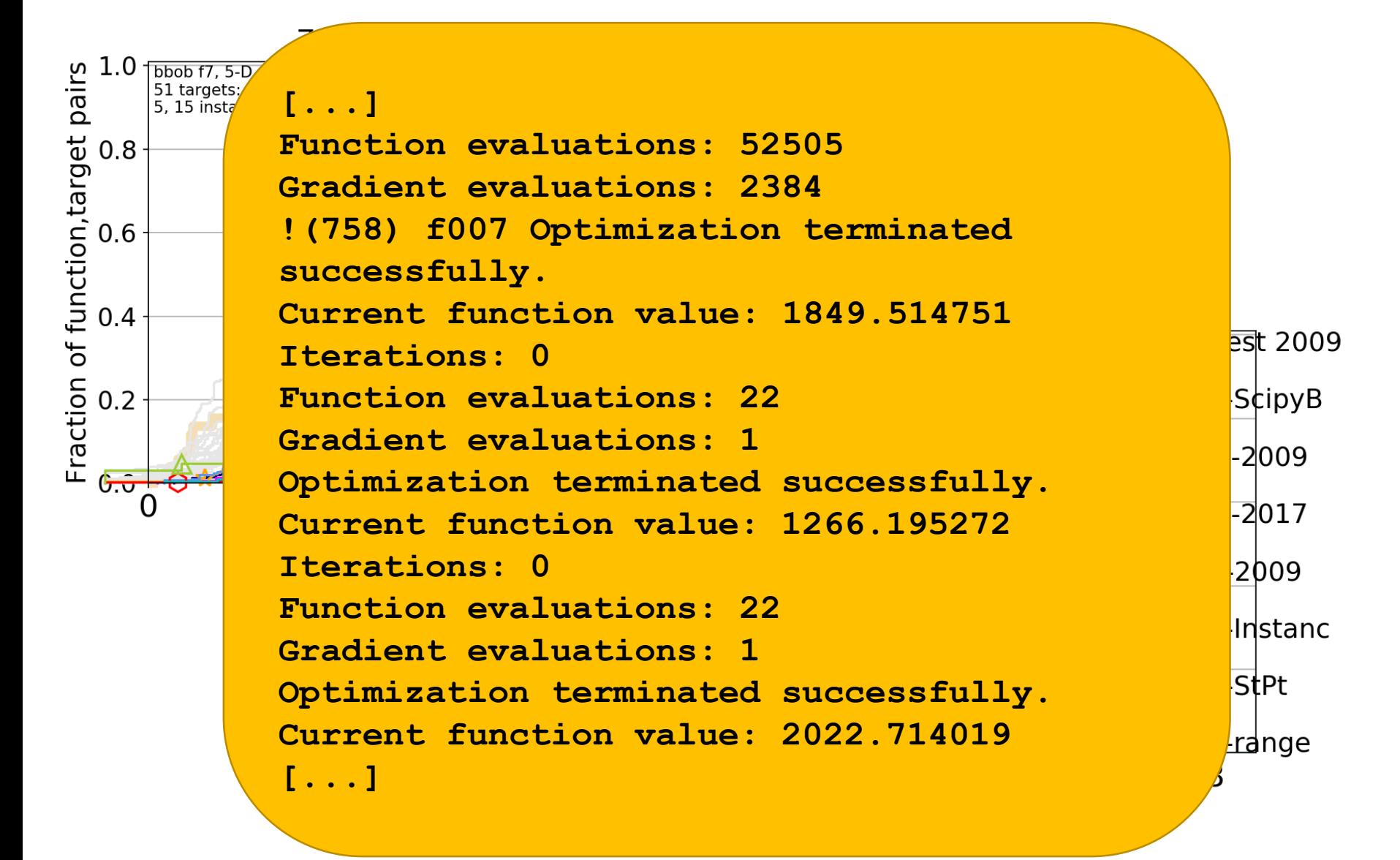

# **Summary**

- **Implementation details have a strong effect** 
	- **Python BFGS clearly better than MATLAB**
- BBOB instances have little effect
- so does the initialization (but origin as first point best)
- random restarts better on BBOB than basin hopping

## **Conclusions**

- use Python's BFGS over MATLAB if you can
- pay attention:
	- when applying algorithms
	- when applying algorithms<br>when interpreting benchmarking results<br>

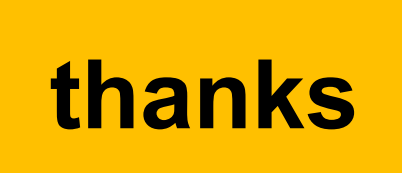